## **INSTRUCCIONES**

----- PROYECTOR RGB -----

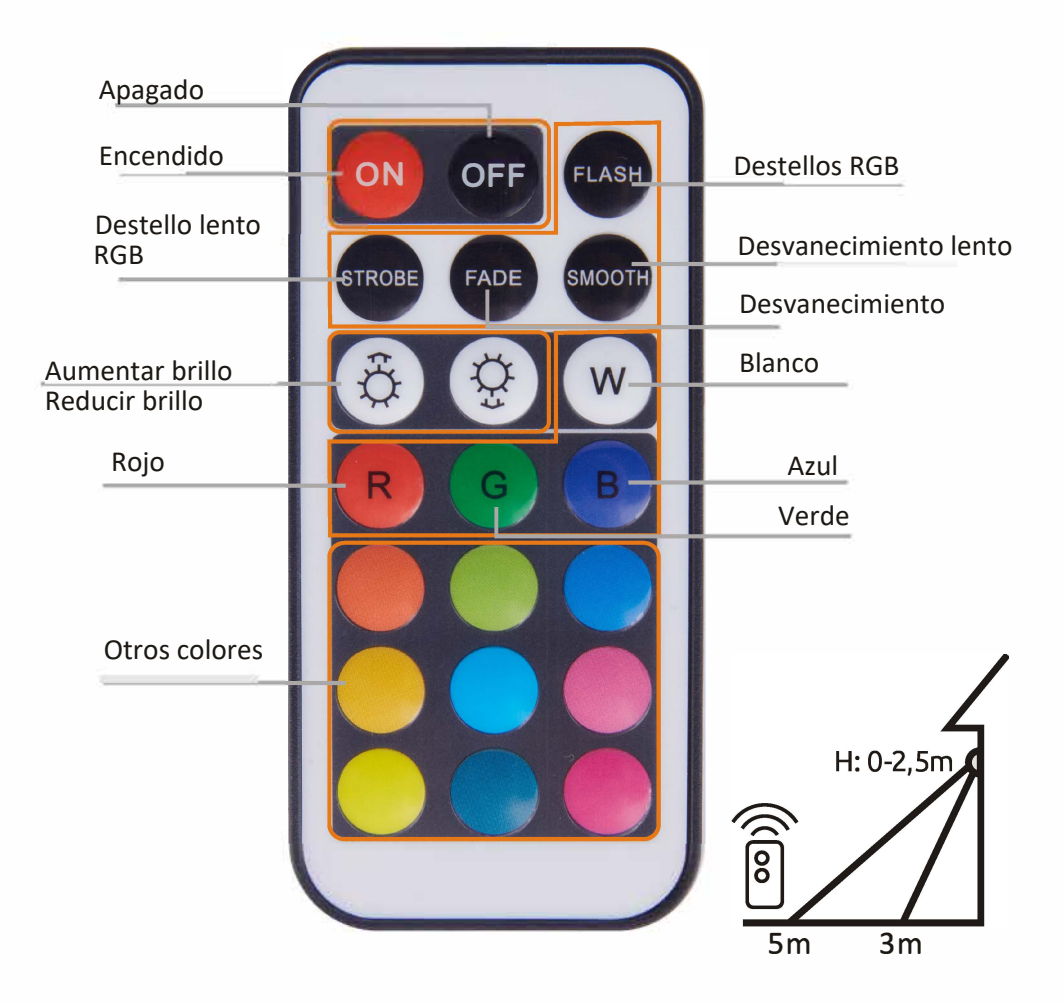